# إدارة العقود

 $\begin{bmatrix} 1 \\ 2 \end{bmatrix}$ 

 $\vert \vert$ 

 $\Box$ 

 $\Box$ 

 $\begin{array}{c} \hline \end{array}$ 

D

 $\Box$ 

 $\begin{array}{c} \square \end{array}$ 

# Contract Administration Using Computer

م/ أنس الوهدان

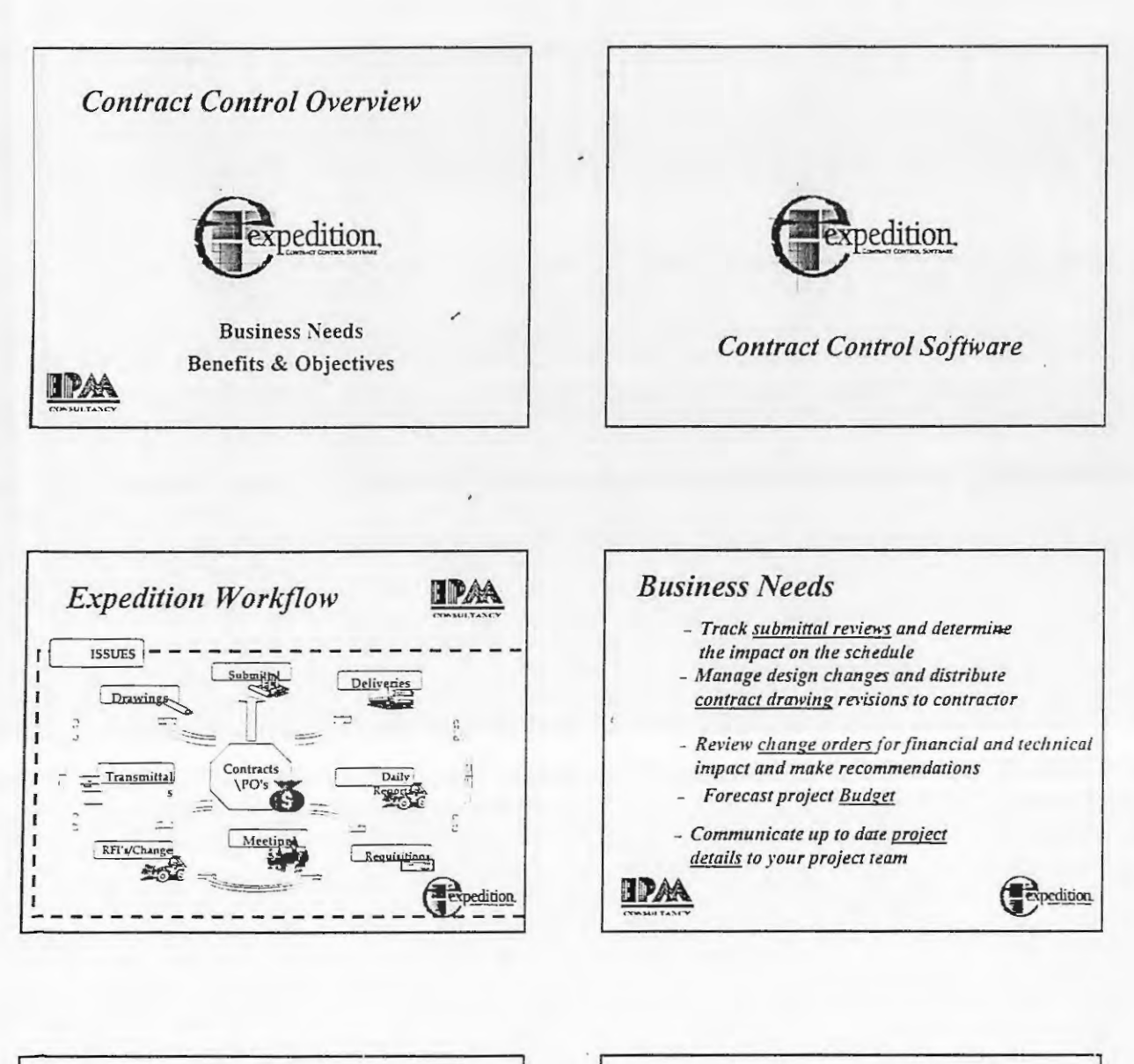

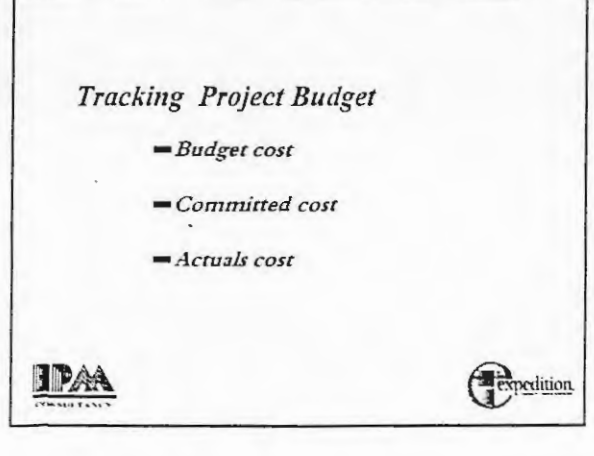

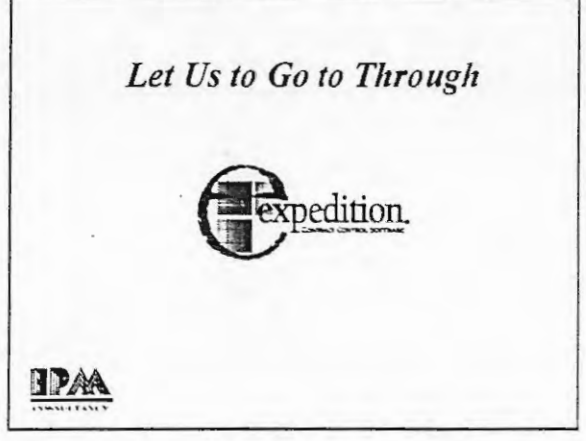

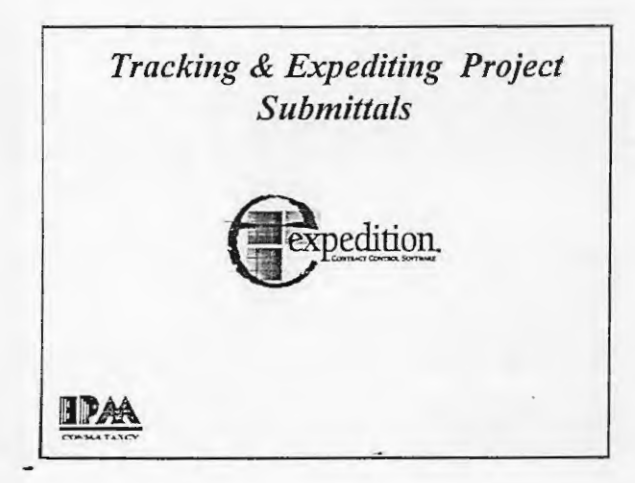

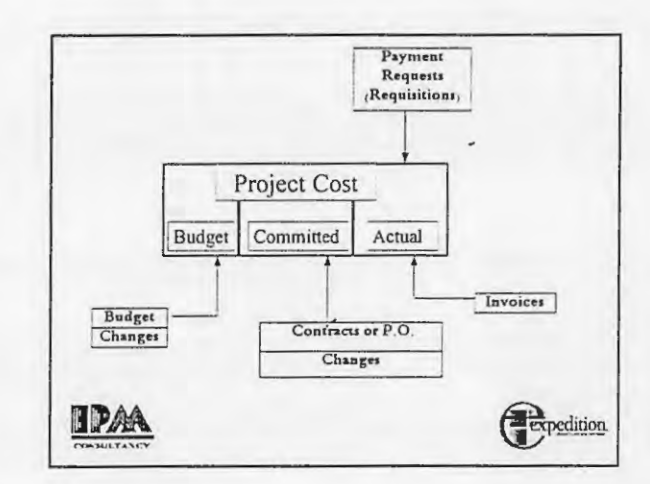

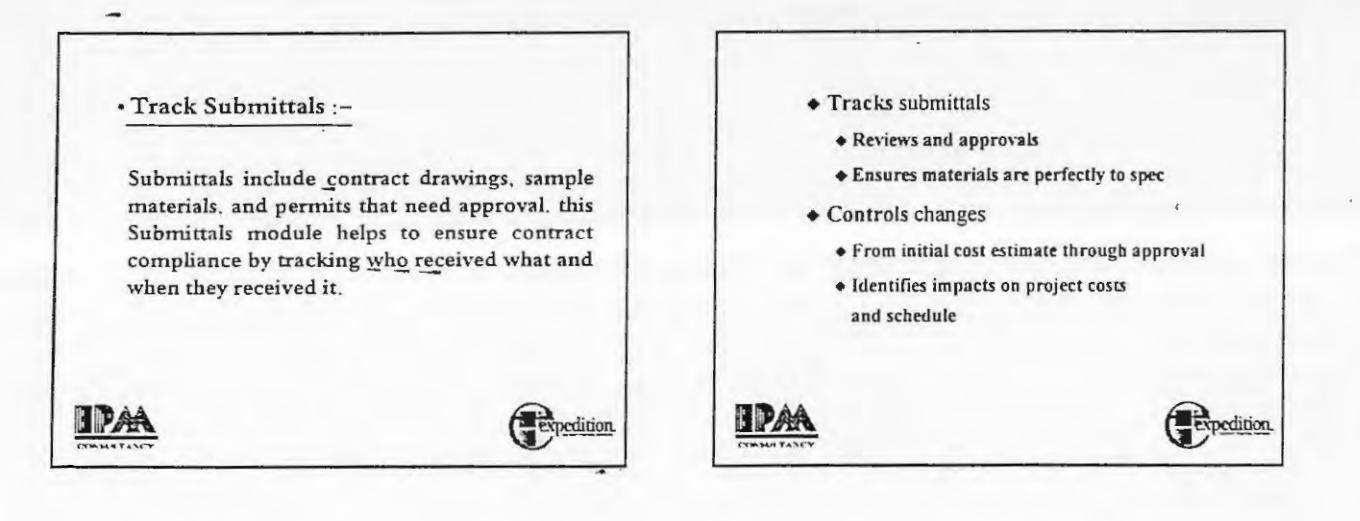

### Project Changes

After project parties accept a contract or purchase order and work begins, any changes resulting from changed specifications, scope of work, site conditions, or project schedule affect the initial contract. The process of formally changing a contract requires several steps, each of which should be fully documented

Expedition helps you to identify changes from initiation through resolution and compresses the time frame for the approval process

IPAA expedition

 $\epsilon$  .

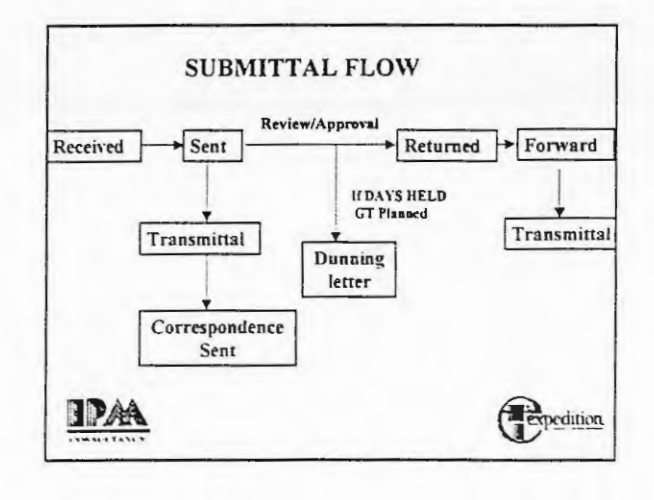

 $\overline{2}$ 

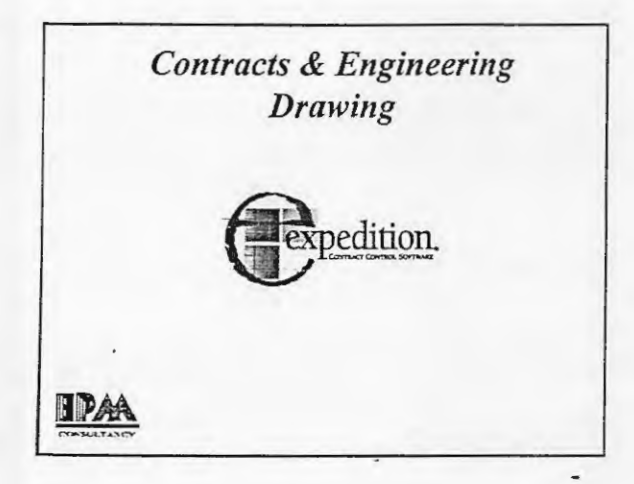

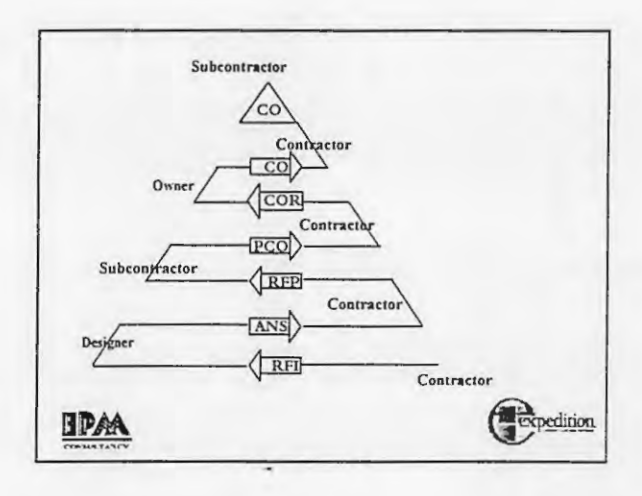

• The drawing log ensures that everyone is

building using the latest drawings and

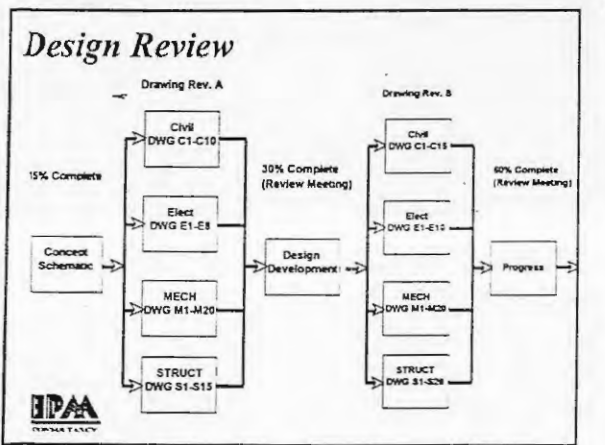

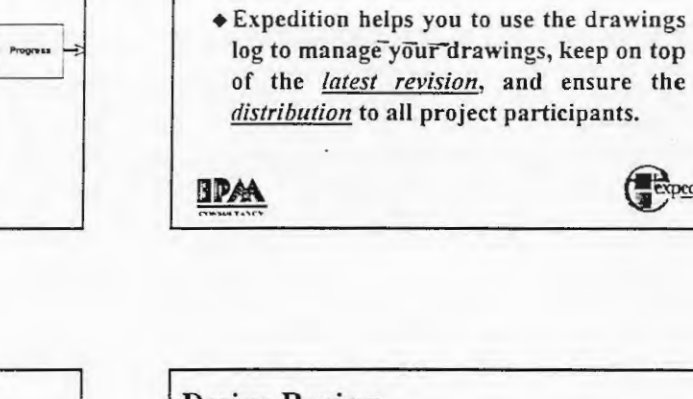

٠.

**Contract Drawings** 

specifications.

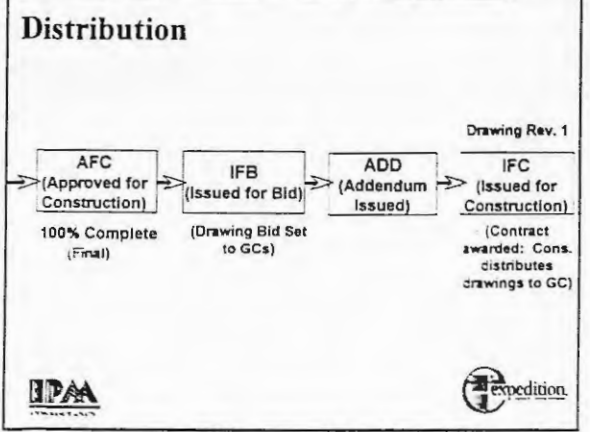

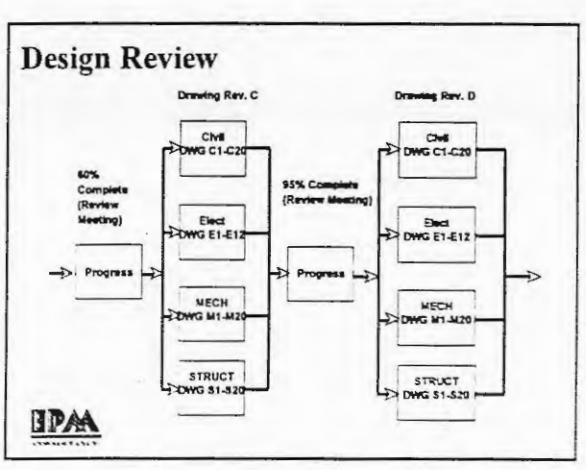

expedition

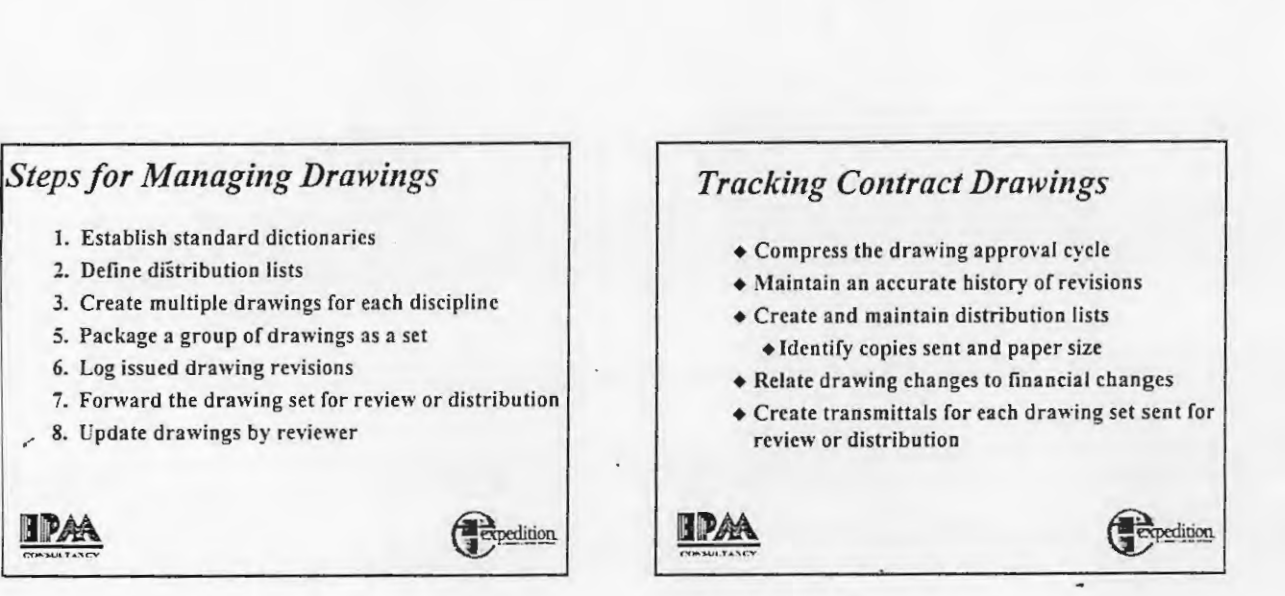

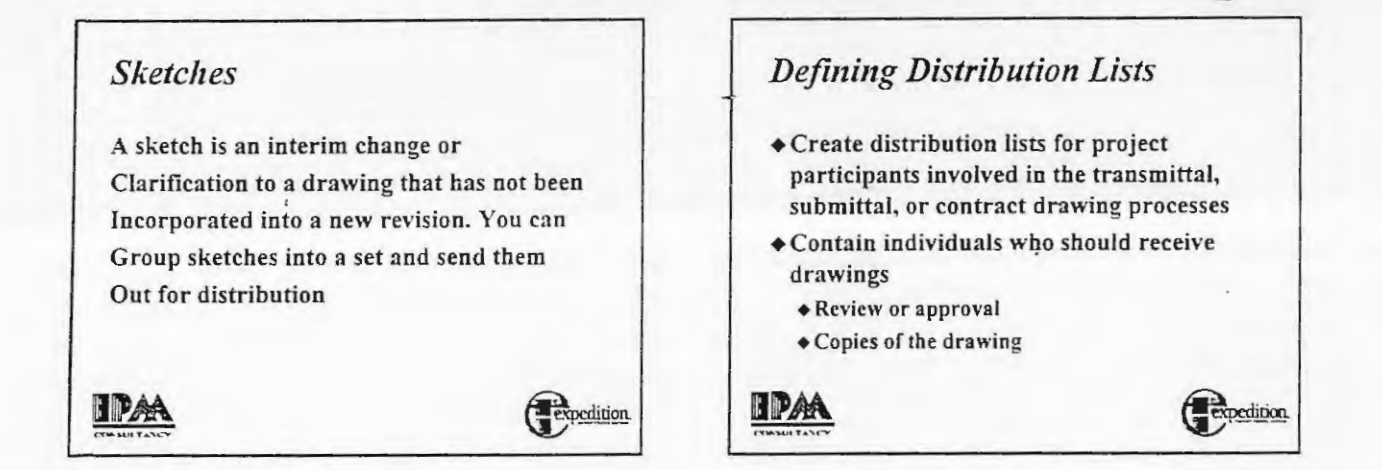

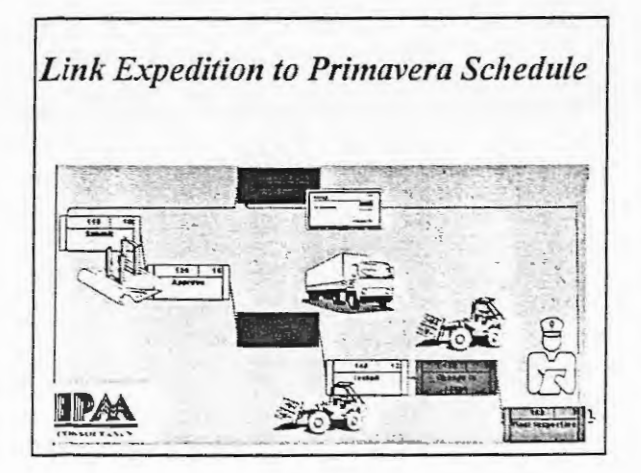

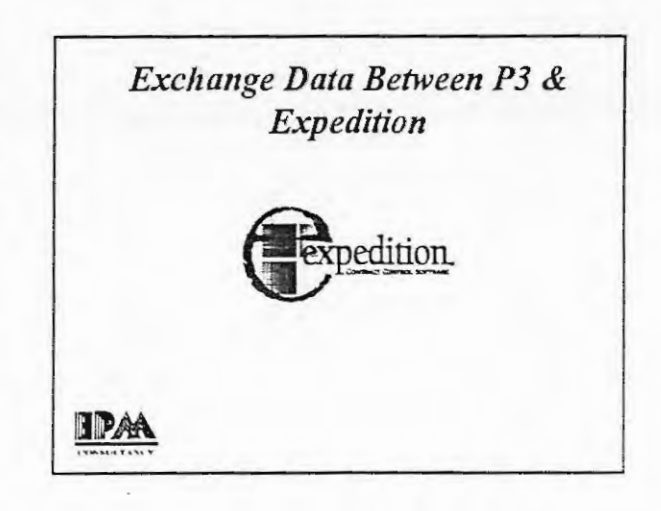

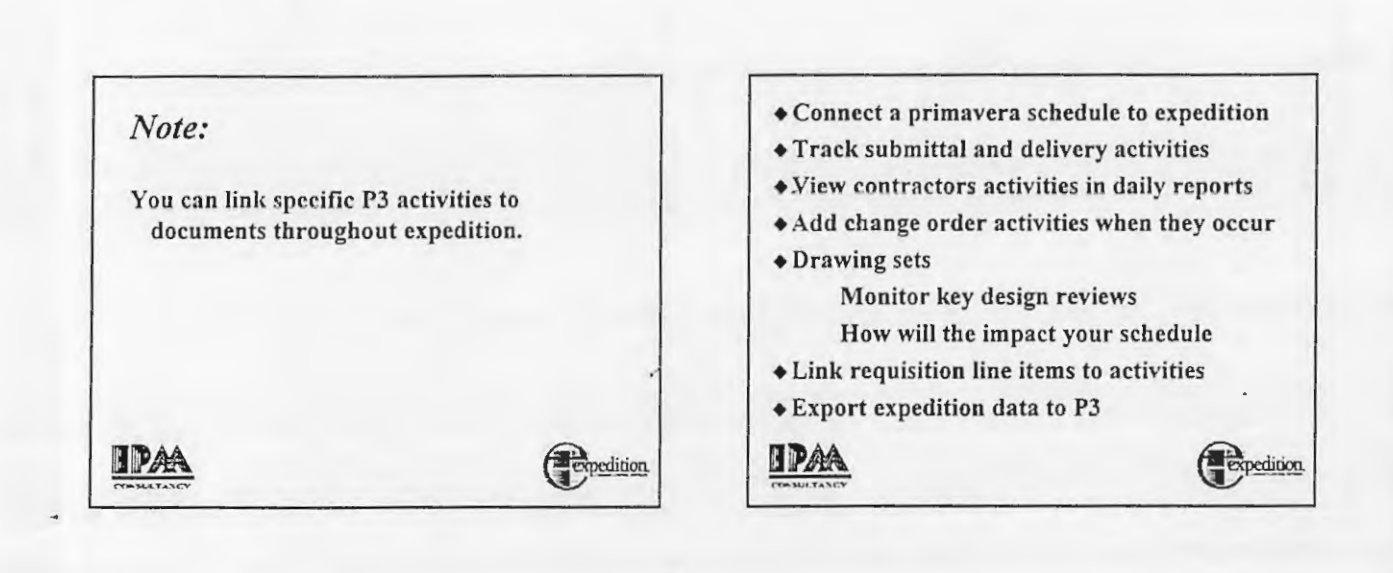

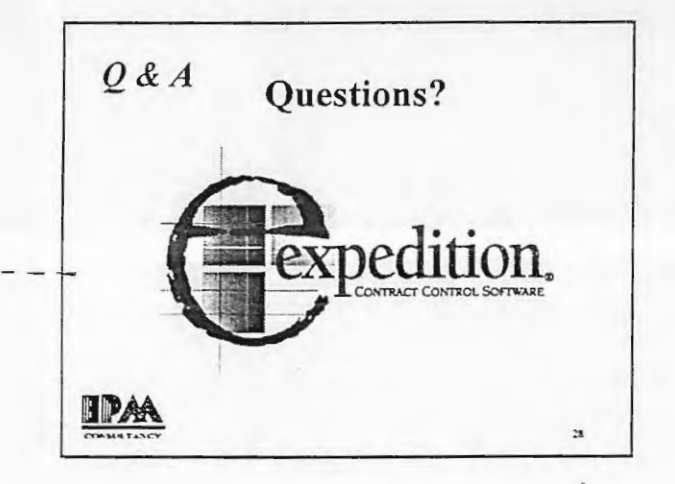

## *Staying on Top of Issues*

## $\triangle$  Benefit statement

ipaa

• Keeps all documents organized to allow you to quickly retrieve them in order to make informed decisions

Expedition